## BAB 2 GAMBARAN UMUM PERUSAHAAN

#### 2.1 Sejarah Singkat Perusahaan

Situs [tribunnews](tribunnews.com).com merupakan situs media berita daring yang dibuat pada tanggal 22 Maret 2010 dan dikelola oleh PT Indopersda Primamedia, Divisi Koran Daerah Kompas Gramedia [5]. PT. Indopersda Primamedia berkantor pusat di Jl. Palmerah Selatan No. 3, Jakarta Pusat, Indonesia [6].

Situs [tribunnews](tribunnews.com).com merupakan situs berita daring utama dalam jaringan Tribun Network yang menyajikan berita-berita nasional, regional, otomotif, *selebrita*, kesehatan, karier, dan *travel* [7]. Jaringan Tribun Network merupakan jaringan situs-situs daring lokal milik Tribun News yang didukung lebih dari 1.500 wartawan dan mencakup berita-berita di 34 Provinsi Indonesia [8].

Rincian jaringan Tribun Network milik Tribun News dapat dilihat pada Tabel 2.1 [7].

| <b>Daerah</b>   | Website                           |
|-----------------|-----------------------------------|
| Nasional        | https://www.tribunnews.com/       |
| Jakarta         | https://jakarta.tribunnews.com/   |
| Bekasi          | https://bekasi.tribunnews.com/    |
| <b>Banten</b>   | https://banten.tribunnews.com/    |
| Tangerang       | https://tangerang.tribunnews.com/ |
| Depok           | https://depok.tribunnews.com/     |
| Jawa Barat      | https://jabar.tribunnews.com/     |
| <b>Bogor</b>    | https://bogor.tribunnews.com/     |
| Cirebon         | https://cirebon.tribunnews.com/   |
| Jawa Tengah     | https://jateng.tribunnews.com/    |
| Solo            | https://solo.tribunnews.com/      |
| <b>Banyumas</b> | https://banyumas.tribunnews.com/  |
| Mataram         | https://mataram.tribunnews.com/   |
| Pantura         | https://pantura.tribunnews.com/   |
| Jogjakarta      | https://jogja.tribunnews.com/     |
|                 | Lanjut pada halaman berikutnya    |

Tabel 2.1. Daftar Tribun Network

| <b>Daerah</b>     | Website                             |
|-------------------|-------------------------------------|
| Jawa Timur        | https://jatim.tribunnews.com/       |
| Surabaya          | https://surabaya.tribunnews.com/    |
| Malang            | https://suryamalang.tribunnews.com/ |
| Mataram           | https://mataraman.tribunnews.com/   |
| Madura            | https://madura.tribunnews.com/      |
| Bali              | https://bali.tribunnews.com/        |
| <b>Banda Aceh</b> | https://aceh.tribunnews.com/        |
| Sulawesi Utara    | https://sultra.tribunnews.com/      |
| Medan             | https://medan.tribunnews.com/       |
| Palembang         | https://palembang.tribunnews.com/   |
| Bangka            | https://bangka.tribunnews.com/      |
| <b>Batam</b>      | https://batam.tribunnews.com/       |
| Belitung          | https://belitung.tribunnews.com/    |
| Padang            | https://padang.tribunnews.com/      |
| Bengkulu          | https://bengkulu.tribunnews.com/    |
| Pekanbaru         | https://pekanbaru.tribunnews.com/   |
| Jambi             | https://jambi.tribunnews.com/       |
| Sumatera Selatan  | https://sumsel.tribunnews.com/      |
| Lampung           | https://lampung.tribunnews.com/     |
| Kupang            | https://kupang.tribunnews.com/      |
| Flores            | https://flores.tribunnews.com/      |
| Banjarmasin       | https://banjarmasin.tribunnews.com/ |
| Kalimantan Timur  | https://kaltim.tribunnews.com/      |
| Kalimantan Tengah | https://kalteng.tribunnews.com/     |
| Kalimantan Utara  | https://kaltara.tribunnews.com/     |
| Manado            | https://manado.tribunnews.com/      |
| Gorontalo         | https://gorontalo.tribunnews.com/   |
| Sulawesi Barat    | https://sulbar.tribunnews.com/      |
| Pontianak         | https://pontianak.tribunnews.com/   |
| Palu              | https://palu.tribunnews.com/        |
| Makassar          | https://makassar.tribunnews.com/    |
| Lombok            | https://lombok.tribunnews.com/      |
| Ternate           | https://ternate.tribunnews.com/     |
|                   | Lanjut pada halaman berikutnya      |

Tabel 2.1 Daftar Tribun Network (lanjutan)

5

| <b>Daerah</b> | Website                            |
|---------------|------------------------------------|
| Ambon         | https://ambon.tribunnews.com/      |
| Papua         | https://papua.tribunnews.com/      |
| Papua Barat   | https://papuabarat.tribunnews.com/ |
|               |                                    |

Tabel 2.1 Daftar Tribun Network (lanjutan)

Berikut adalah milestone dari Tribun News (lihat Gambar 2.1) [8]:

- Pada 18 Oktober 1987, Kompas Gramedia mengambil alih kepemilikan perusahaan penerbitan Harian Sriwijaya Post di Palembang. Pada tahun yang sama, didirikan unit usaha Kelompok Pers Daerah (Persda) yang bertugas untuk membantu koran-koran daerah.
- Pada tanggal 9 Februari 1989, Kompas Gramedia mengambil alih kepemilikan Koran Swadesi yang namanya lalu diubah menjadi Serambi Indonesia di Banda Aceh. Pada tanggal 11 November 1989, terbit Koran Surya di Surabaya.
- Pada tanggal 8 Mei 2003, PT Indopersda Primamedia mengenalkan *brand* Tribun di Kalimantan Timur dan tersebar di Indonesia.
- Pada tanggal 22 Maret 2010, situs [tribunnews](tribunnews.com).com dibuat dan diluncurkan dengan *tagline* "*National Reach Local Perspective*" dan membawa semangat *Hyperlocal*.
- Pada tanggal 1 Juli 2020, Kompas Gramedia meresmikan Tribun Network sebagai salah satu pilar media untuk menggantikan nama "*Group of Regional Newspaper*".

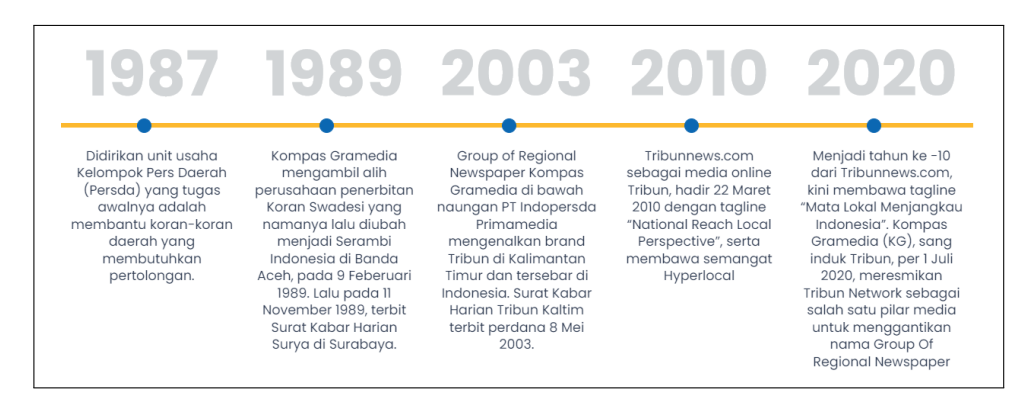

Gambar 2.1. *Milestones* Tribun News

#### 2.2 Visi dan Misi Perusahaan

Tribun News memiliki visi dan misi, yaitu menjadi kelompok usaha penerbitan surat kabar, media online, dan percetakan daerah terbesar dan tersebar di Indonesia, melalui penyediaan informasi terpercaya untuk memberikan *spirit* baru dan mendorong terciptanya demokratisasi di daerah dengan menjalankan bisnis yang beretika, efisien, dan menguntungkan [9].

#### 2.3 Struktur Organisasi Perusahaan

Berikut adalah struktur organisasi redaksi [tribunnews](tribunnews.com).com (lihat Gambar [2.2\)](#page-4-0) [10, 3].

- *Chief Executive Officer*: Dahlan Dahi
- Komisaris Utama: Sentrijanto
- *News Director*: Febby Mahendra Putra
- *Commercial Director*: H. Tjiptyantoro
- *Commercial Deputy Director*: Moris Rusmanto
- *News Vice Director*: Domuara D. Ambarita
- *Board of Editor*: Dahlan Dahi, Febby Mahendra Putra, Domuara D. Ambarita, Yulis Sulistyawan.
- *Editor in Chief*: Dahlan Dahi
- Penanggung Jawab: Domuara D. Ambarita
- *General Manager*: Yulis Sulistyawan
- *Deputy General Manager*: Yudie Thirzano
- *Content Manager*: Rahmat Hidayat
- *Content Vice Manager*: Dodi Esvandi, Willy Widianto, Eko Priyono, Sanusi, Imanuel Nicolas Manafe
- *GM Advertorial*: Vinca Nadia
- <span id="page-4-0"></span>• *GM Marketing*: Novi Estiyanto
- *GM Event Organizer*: Gunawan Samiadji
- *GM Marketing Communication*: Burat Pangeran
- *IT Operation Department*: Abdullah Ahmad

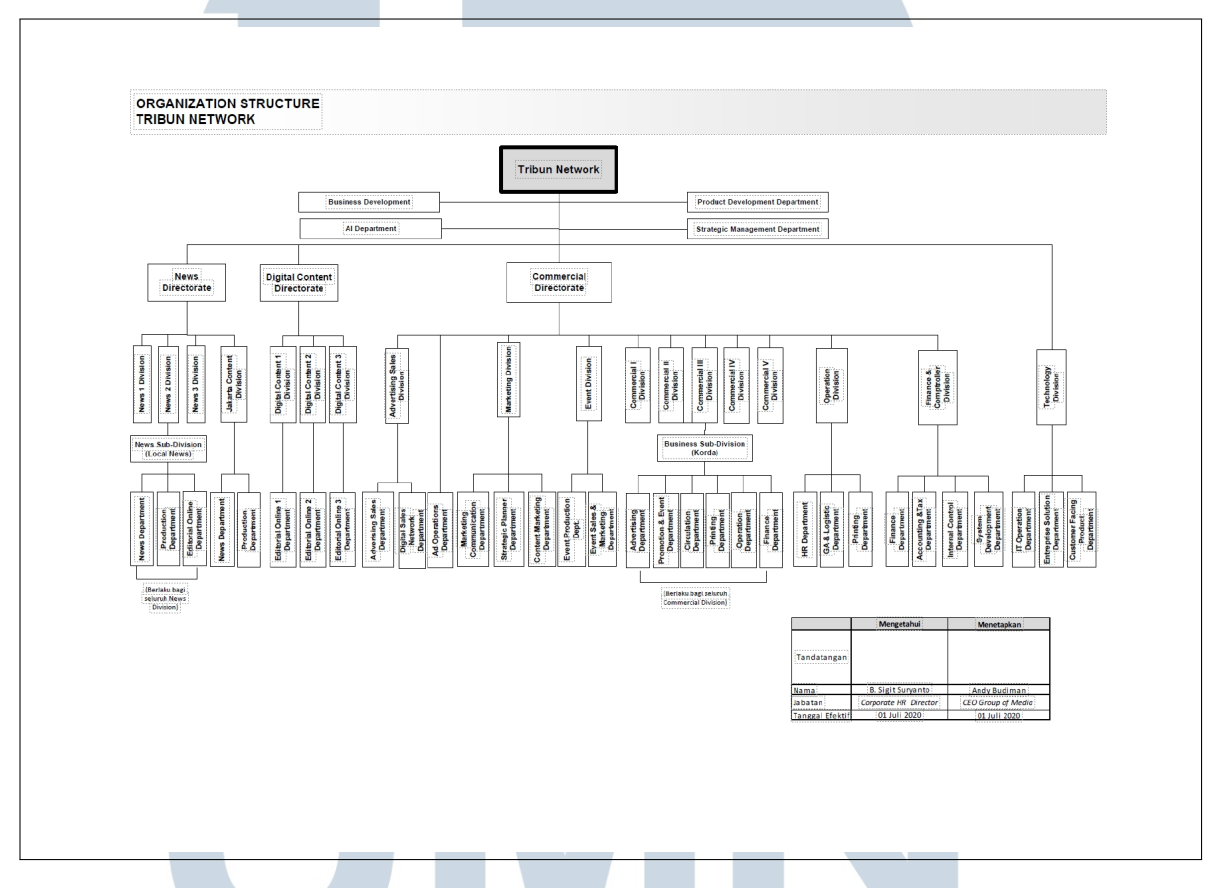

### Gambar 2.2. Struktur organisasi Tribun News

# T.  $\mathbb{N}$ SAI T A